# **PENGUKURAN** *VALUE AT RISK (VaR)* **PADA PORTOFOLIO MENGGUNAKAN METODE** *GARCH***-***EVT***-COPULA**

### *VALUE AT RISK (VaR) OF PORTFOLIO USING GARCH-EVT-COPULA METHOD*

Oleh: Puspa Renggani<sup>1,</sup> Retno Subekti<sup>2</sup>

 Program Studi Matematika, Jurusan Pendidikan Matematika, FMIPA UNY <u>[puspa.renggani@student.uny.ac.id](mailto:puspa.renggani@student.uny.ac.id1)<sup>1</sup>, [retnosubekti@uny.ac.id](mailto:retnosubekti@uny.ac.idgmail.com)<sup>2</sup></u>

### **Abstrak**

Salah satu metode analisis risiko yang populer adalah *Value at Risk (VaR).* Beberapa metode yang digunakan untuk menentukan *VaR* mengasumsikan bahwa return berdistribusi normal dan mengukur dependensi diantara saham-saham portofolio menggunakan korelasi linear. Namun, pada kenyataanya asumsi normalitas pada data finansial jarang dipenuhi dan umumnya bersifat *heavy tail*. Selain itu, kebergantungan antar saham yang nonlinear juga tidak sesuai jika diukur dengan korelasi linear. Penelitian ini bertujuan untuk mengetahui prosedur dalam mengestimasi *VaR* dengan metode *GARCH*-*EVT*-Copula. Copula adalah fungsi distribusi multivariat yang menggabungkan distribusi marginal *return* univariat dalam portofolio, sekaligus dapat menggambarkan struktur kebergantungan nonlinear. Adanya kebergantungan antar saham disebabkan oleh pergerakan ekstrim dari satu saham yang mempengaruhi harga saham lain. Kejadian-kejadian ekstrim ini perlu dimodelkan dengan *Extreme Value Theory (EVT)* melalui pendekatan *Generalized Pareto Distribution(GPD)* untuk meminimalkan *underestimate*  terhadap risiko. Karena *GPD* memerlukan asumsi data *i.i.d.*, maka data return yang umumnya bersifat heteroskedastik terlebih dahulu dimodelkan dengan *GARCH* (1,1) dengan inovasi distribusi *Student*-*t*.

Kata Kunci : *Value at Risk*, Copula, *GARCH*, *Generalized Pareto Distribution,* Portofolio

#### *Abstract*

*Value at Risk (VaR) is one of the popular risk measure in risk management. Many of the theoretical concepts in finance developed over the past decades. Most of method developed assumes that individual return on the portfolio in normal distribution and size of the dependence among individual return in portfolio use linear correlation. But in reality, most of the individual returns are not normally distributed and generally heavy tail. The research aims to estimate VaR using GARCH-EVT-Copula method. Copula is a multivariate distribution function that combines distribution of univariate marginal returns in portfolio, as well as to describe the structure of non-linear dependence. The existence of dependence between stocks caused by extreme movement of a stock that affects another stock prices. These extreme events need to be modeled by Generalized Pareto Distribution (GPD) approach to minimize risk underestimation. Because of GPD requires assumptions i.i.d., so the returns that are generally heteroskedastic have to modeled by GARCH(1,1) with Student-t distribution innovation.* 

*Keyword : Value at Risk, Copula, GARCH, Generalized Pareto Distribution, Portfolio*

### **PENDAHULUAN**

Portofolio merupakan sekumpulan aset baik berupa aset riil maupun aset finansial yang dimiliki oleh investor (Halim, 2005). Dalam pembentukan portofolio, investor berusaha memaksimalkan keuntungan yang diharapkan dari investasi dengan tingkat risiko seminimal mungkin. Dari hal tersebut dapat disimpulkan bahwa pengukuran risiko atas suatu portofolio merupakan hal yang sangat penting agar investor dapat memperoleh keuntungan maksimal dengan tingkat risiko yang minimal. Salah satu metode yang dapat digunakan untuk menghitung besarnya

kerugian atau risiko pada portofolio adalah *Value at Risk (VaR).*

Beberapa metode yang dikembangkan untuk melakukan pendekatan dalam menentukan *VaR* mengasumsikan bahwa *return* berdistribusi normal dan mengukur dependensi diantara sahamsaham portofolio menggunakan korelasi linear. Namun, kebanyakan data *return* tidak mengikuti distribusi normal seperti yang diasumsikan. Selain itu, kebergantungan antar saham yang nonlinear juga tidak sesuai jika diukur dengan korelasi linear. Hal ini dapat mengakibatkan kurang validnya nilai estimasi *VaR* yang mengakibatkan risiko portofolio yang terjadi lebih besar dari risiko yang ditetapkan. Salah satu cara mengatasi

permasalahan ini adalah dengan menggunakan Copula. Copula adalah fungsi distribusi multivariat yang menggabungkan distribusi marginal *return* univariat dalam portofolio, sekaligus dapat menggambarkan struktur kebergantungan nonlinearnya (Nelsen, 2006). Beberapa penelitian tentang Copula diantara Renggani, Pintari, dan Subekti menggunakan Copula Eliptik dalam mengestimasi *VaR.* Selain itu, Kichen (2017) mengestimas *VaR* menggunakan metode *GARCH-t*(1,1)-*EVT*-Vine Copula.

Saham-saham akan saling bergantung apabila terdapat kejadian ekstrim. Adanya nilainilai ekstrim ini perlu dimodelkan dengan metode *Extreme Value Theory (EVT)* melalui pendekanan *Generized Pareto Distribution (GPD)* sehingga dapat meminimumkan kejadian *underestimate* terhadap risiko. *EVT* dapat mengidentifikasi kejadian-kejadian langka dan ekstrim untuk menggambarkan karakteristik ekor distribusi *return*. *EVT* memerlukan asumsi data terdistribusi *i.i.d* (*independent and identically distributed)*, sedangkan data *return* finansial merupakan data runtun waktu yang umumnya berautokorelasi dan memiliki volatilitas tidak konstan dari waktu ke waktu atau sering disebut dengan heterokedastisitas. Sifat Heteroledastisitas dalam data *return* finansial ini dapat dimodelkan dengan *GARCH(1,1)*.

Berdasarkan pada karakteristik data *return,*  pada penelitian ini penulis tertarik untuk menerapkan metode *GARCH-EVT*-Copula dalam mengestimasi *Value at Risk* pada portofolio dalam dua indeks saham. Dalam pendekatan ini, model *GARCH*(1,1) dengan inovasi distribusi *Student-t* dan metode *EVT* digunakan untuk membentuk distribusi marginal masing-masing *return* dari indeks saham tersebut, kemudian menggunakan Copula Archimedean yang terdiri dari keluarga Clayton, Gumbel, dan Frank untuk menggabungkan distribusi marginal menjadi distribusi multivariat. Kemudian dipilih Copula terbaik untuk mengestimasi *VaR*, sehingga dapat diketahui seberapa besar alokasi dana yang harus dicadangkan satu hari ke depan untuk mengelola risiko.

# **KAJIAN PUSTAKA**

### **A. Newton Raphson**

Metode Newton Raphson digunakan untuk memperoleh nilai estimator parameter. Metode ini merupakan perhitungan yang iteratif, sehingga akan lebih mudah jika dikerjakan dengan bantuan program komputer. Metode Newton-Rapshon menurut Chapran dan Canale (1998) didasarkan pada deret Taylor sebagai berikut :

$$
f(\theta_{i+1}) = f(\theta_i) + f'(\theta_i)(\theta_{i+1} - \theta_i) + \frac{f''(\theta_i)}{2!}(\theta_{i+1} - \theta_i)^2 + \dots + \frac{f''(\theta_i)}{n!}(\theta_{i+1} - \theta_i)^n
$$

# B. *Autoregressive Integrated Moving Average (ARIMA)*

Model deret waktu yang non stasioner dapat dikatakan sebagai proses *Autoregressive Moving Average* ordo (p,d,q) atau disingkat *ARIMA*(p,d,q), dimana p adalah ordo dari parameter autoregresi, d adalah besaran yang menyatakan berapa kali dilakukan *differencing* pada proses sehingga menjadi stasioner, dan q adalah ordo dari parameter *moving average* (Box & Jekins, 1976). Cryer (1986) merumuskan beberapa model *ARIMA* sebagai berikut.

- a. Model *ARIMA* (0,0,q) atau *MA*(q)  $Z_t = a_t - \theta_1 a_{t-1} - \theta_2 a_{t-2} - \theta_a a_{t-a}$
- b. Model *ARIMA* (p,0,0) atau *AR*(p)  $Z_t = \phi_1 Z_{t-1} - \phi_2 Z_{t-2} - \phi_0 Z_{t-n} + a_t$

c. Model *ARIMA* (p,0,q) atau *ARMA*(p,q)  
\n
$$
Z_t = \phi_1 Z_{t-1} - \phi_2 Z_{t-2} - \phi_p Z_{t-p} + a_t - \theta_1 a_{t-1} - \theta_2 a_{t-2} - \theta_0 a_{t-q}
$$

d. Model *ARIMA* (p,d,q)  
\n
$$
W_t = \phi_1 W_{t-1} - \phi_2 W_{t-2} - \phi_p Z_{t-p} + a_t - \theta_1 a_{t-1} - \theta_2 a_{t-2} - \theta_q a_{t-q}
$$

dengan

$$
\phi = \text{parameter autoregressive}
$$

- $\theta$  = parameter *moving average*
- p = derajat *autoregressive*
- d = derajat pembedaan (*difference*)
- q = derajat *moving average*
- $a_t$  = residual acak (*white noise*)

# **B.** *Generalized Autoregresive Conditional Heteroscedasticity (GARCH)*

*GARCH* merupakan suatu model yang dapat digunakan untuk memodelkan data deret waktu bidang finansial yang sangat tinggi nilai volatilitasnya. Pemodelan *GARCH* merupakan pengembangan yang dilakukan oleh Bollerslev pada tahun 1986 dari model *Autoregressive Conditional Heteroskedascity (ARCH)* yang diperkenalkan oleh Engle pada tahun 1982 dan telah berhasil diterapkan pada data keuangan. Secara umum model GARCH *(p, q)* adalah

$$
\sigma_t^2 = \alpha_0 + \sum_{i=1}^p \alpha_i \varepsilon_{t-i}^2 + \sum_{j=1}^q \beta_j \varepsilon_{t-j}^2 \qquad (1)
$$

dimana

 $\sigma_t^2$  = varian dari residual pada waktu ke-*t* 

 $\alpha_0$  = konstanta

- $\alpha_i$  = koefisien  $\alpha$  ke-j
- $\beta_j$  = koefisien  $\alpha$  ke-i

 $\varepsilon_{t-i}^2$  = kuadrat dari residual pada waktu ke-(t – i)  $\varepsilon_{t-j}^2$  = kuadrat dari residual pada waktu ke-(t – j)

# **C. Copula**

Copula dipergunakan pada pemodelan distribusi bersama karena tidak memerlukan asumsi normalitas bersama sehingga cukup fleksibel dalam berbagai data terutama untuk data return saham. Copula Kelas Archimedean merupakan salah satu kelas copula yang paling luas digunakan dibidang finasial dan aktuaria. Secara umum Copula Archimedean terdiri dari Clayton, Gumbel, dan Frank.

### a. Copula Clayton

Keluarga Clayton pertama kali diperkenalkan oleh Clayton (1978). Fungsi Copula Clayton berdimensi 2 adalah (Bob, 2013)

$$
C^{clay}(u,v) = \left[ (u^{-\theta} + v^{-\theta} - 1)^{-\frac{1}{\theta}}, 0 \right] \tag{2}
$$

b. Copula Gumbel

Keluarga Gumbel diperkenalkan oleh Gumbel (1960), Copula ini juga dikenal sebagai Keluarga Gumbel–hougard. Fungsi Copula Gumbel yang berdimensi 2 adalah (Bob, 2013)

 $C^{Gu}(u, v) = \exp\{-\left[(-\ln u)^{\theta} + (-\ln v)^{\theta}\right]_{\theta}^{\frac{1}{\theta}}\}$  (3) c. Copula Frank

Keluarga Frank pertama kali dikenalkan oleh Frank (1979) kemudian dibahas lebih lanjut oleh Genest (1987).

Fungsi Copula Frank yang berdimensi 2 adalah (Bob, 2013)

$$
C^{Fr}(u,v) = -\frac{1}{\theta} \ln \left( 1 + \frac{(e^{(-\theta u)} - 1)(e^{-\theta u} - 1)}{(e^{-\theta} - 1)} \right) \tag{4}
$$

# **D.** *Value at Risk*

 *VaR* adalah alat pengukuran risiko suatu portofolio yang sering digunakan. Pada portofolio, *VaR* diartikan sebagai estimasi kerugian maksimum yang akan dialami suatu portofolio pada periode waktu tertentu dengan tingkat kepercayaan tertentu (Sarykalin dkk, 2008). *VaR* pada tingkat kepercayaan  $(1 - \alpha)$  dapat dibuat persamaan (Jorion, 2006)

$$
VaR_{1-\alpha} = W_0 R^* \tag{5}
$$

dengan

 $W_0$  = investasi awal

<sup>∗</sup> = kemungkinan terburuk *return*

# **HASIL PENELITIAN DAN PEMBAHASAN**

Berikut akan dipaparkan mengenai prosedur dalam pengukuran *Value at Risk* menggunakan metode *GARCH-EVT*-Copula.

# **1. Karakteristik** *Return*

Tahap awal dalam perhitungan *Value at Risk* menggunakan metode GARCH-EVT-Copula adalah dengan mencari nilai return saham.

$$
R_t = \frac{P_t - P_{t-1}}{P_{t-1}}
$$

Setelah diperoleh masing-masing nilai return, selanjutkan akan dilihat karakteristik dari return. Karakteristik dari return bisa dilihat menggunakan plot time series, nilai mean, nilai *skewness* dan kurtosis.

Dalam mengidentifikasi ekor distribusi suatu kurva dapat menggunakan nilai *skewness* dan kurtosis data. *Skewness* adalah ukuran kemiringan suatu bentuk kurva distribusi. Jika kurva suatu distribusi mempunyai ekor yang lebih panjang ke kanan, maka distribusi tersebut memiliki nilai skewness positif. Sebaliknya, jika distribusi mempunyai ekor yang lebih panjang ke kiri, maka memiliki nilai skewness negatif. Sedangkan untuk distribusi normal memiliki nilai skewness sama dengan nol. Kurtosis adalah derajat keruncingan suatu distribusi. Kurva distribusi normal disebut mesokurtik. Kurva yang lebih runcing dari distribusi normal dinamakan leptokurtik. Sedangkan kurva yang lebih datar disebut platikurtik. Distribusi normal memiliki kurtosis = 3, sementara platikurtik memiliki kurtosis < 3 dan distribusi dan distribusi yang bersifat leptokurtik kurtosisnya > 3 dan merupakan indikasi adanya heavy tail (Dajan, 1991). Selain menggunakan skewness dan kurtosis, uji normalitas bisa menggunakan Uji Kolmogorov Smirnov.

Hipotesis pada Uji Kolmogorov Smirnov adalah sebagai berikut.

H<sub>0</sub>: Data berdistribusi normal

H1: Data tidak berdistribusi normal

Statistik Uji

$$
D = Sup_x |Sx - F_0(x)|
$$
 (6)

 $Sx$  = nilai distribusi kualitatif data sampel

 $F_0(x)$  = nilai distribusi kumulatif distribusi normal

*Supx* = nilai supremum untuk semua *x* dari  $| Sx - F_0(x) |$ 

Berdasarkan Persamaan (6), pada taraf signifikansi  $\alpha$  sebesar 0,05 jika nilai  $D_{hit}$  >  $D_{1-\alpha;\mathbf{n}}$  maka H<sub>0</sub> ditolak, dimana  $D_{1-\alpha;\mathbf{n}}$  adalah

nilai yang diperoleh dari tabel *Kolmogorov-Smirnov* dan *n* adalah banyaknya observasi (Bohm & Zech, 2010).

### **2. Pemodelan** *ARIMA* **Pada** *Return* **Saham**

Data *return* merupakan data hasil transformasi dari *closing price* sehingga tidak dilakukan transformasi dan data telah diasumsikan stasioner dalam varians. Setelah dinyatakan stasioner maka di tentukan pendugaan model *ARIMA* (p,0,q). Langkah-langkah dalam mmodelkan *ARIMA* (p,0,q) adalah sebagai berikut.

a. Tahap Identifikasi Model Sementara

Penentuan ordo p dan q dari model *ARIMA*  pada suatu data runtun waktu dengan mengidentifikasi plot *Autocorrelation Function (ACF) dan Partial Autocorrelation Function (PACF).* Jika data return telah stasioner maka digunakan model *ARIMA.*

b. Estimasi Parameter dan Uji Signifikansi *ARIMA.*

Setelah menentukan model sementara, selanjutnya adalah mengestimasi parameter dan pengujian signifikansi parameter. Salah satu metode yang dapat digunakan dalam menaksir parameter adalah Metode *Least Square*. Metode ini dilakukan dengan meminimumkan jumlah kuadrat residual dalam menaksir parameter. Cryer (1986) menyatakan bahwa pada model *AR*(1) berikut:

$$
Z_t - \mu = \phi(Z_{t-1} - \mu) + a_t
$$

Model diatas dapat dipandang sebagai suatu model regresi dengan variabel independen  $Z_{t-1}$ dan variabel dependen . Penaksiran *Least Square* dihasilkan dengan meminimumkan jumlah kuadrat *error,* yaitu:

$$
S(\phi, \mu) = \sum_{t=2}^{n} a_t^2 = \sum_{t=2}^{n} [(Z_t - \mu) - \phi (Z_{t-1} - \mu)^2]
$$

Berdasarkan prinsip *least square*, penaksiran  $\phi$  dan μ dilakukan dengan cara meminimumkan  $(φ, μ)$ . Sehingga diperoleh persamaan sebagai berikut.

$$
\frac{\partial S}{\partial \mu} = \sum_{t=2}^{n} 2 \left[ (Z_t - \mu) - \phi (Z_{t-1} - \mu) \right] (-1 + \phi) = 0
$$

sehingga nilai taksiran parameter untuk μ mengikuti persamaan diatas yaitu

$$
\mu = \frac{\sum_{t=2}^{n} Z_t - \phi \sum_{t=2}^{n} Z_{t-1}}{(n-1)(1-\phi)}
$$

Penurunan  $\partial S. (\phi, \overline{Y})$  terhadap  $\phi$  dan menyamakannya dengan nol diperoleh persamaan:

$$
\frac{\partial S(\emptyset,\mu)}{\partial \mu} = -\sum_{t=2}^{n} 2[(Z_t - \bar{Z}) - \phi(Z_{t-1} - \bar{Z})](Z_{t-1} - \bar{Z}) = 0
$$

dan diperoleh nilai taksiran  $\phi$ 

$$
\widehat{\phi} = \frac{(z_t - \bar{z}) (z_{t-1} - \bar{z})}{\sum_{t=2}^n z [(z_{t-1} - \bar{z})^2}
$$

Setelah diperoleh estimasi paremater selanjutnya dilakukan uji signifikani parameter dengan hipotesis berikut.

Hipotesis

$$
H_0: \phi = 0 \text{ vs } H_1: \phi \neq 0
$$

Taraf signifikansi

$$
\alpha=0.05
$$

Statistik Uji

$$
t_{hitung} = \frac{\hat{\phi}}{SE(\hat{\phi})}
$$
 (7)

Keputusan

 $H_0$  ditolak jika |  $t_{hitting}$  | >  $t_{1-\frac{\alpha}{2}}$  $\frac{a}{2}$ ; df=n-n<sub>p</sub> atau  $p-value < \alpha$ , dimana  $n_p =$ banyaknya parameter. Sehingga disimpulkan bahwa parameter signifikan.

#### c. Uji *White Noise* Model *ARIMA*

Setelah nilai dugaan dan uji signifikansi parameter *ARIMA* didapatkan, maka perlu dilakukan pemeriksaan untuk mengetahui apakah residual yang dihasilkan bersifat *white noise* atau tidak dengan menggunakan statistik Uji Ljung-Box (Q) yang dihitung dengan nilai autokorelasi dari nilai residual  $\rho_k$  dengan hipotesis sebagai berikut.

Hipotesis

- H<sub>0</sub> :  $\rho_1 = \rho_2 = \cdots = \rho_k = 0$  (residual *white noise)*
- H<sub>1</sub> : minimal ada satu  $\rho_k \neq 0$  untuk k = 1,2,...,k (residual tidak *white noise*

Statistik Uji

$$
Q = n(n+2) \sum_{k=1}^{K} \frac{\widehat{\rho_k^2}}{n-k}
$$
 (8)

Keputusan

H<sub>0</sub> diterima jika nilai  $Q \leq X^2_{[\alpha; K-p-q]}$  pada taraf nyata α atau p-value dari statistik uji Q lebih besar dari nilai α.

### d. Pemilihan Model *ARIMA* Terbaik

Jika pada hasil pemeriksaan diagnostik terdapat beberapa model yang layak digunakan maka perlu dipilih satu model terbaik yang akan

*4*

digunakan. Pemilihan model terbaik ini dapat dilakukan dengan metode *AIC* (*Akaike Information Criterion*) dengan rumus:

$$
AIC = nLn(\hat{\sigma}_{\alpha}^2) + 2m \tag{9}
$$

dengan

- n = banyaknya pengamatan yang diikutkan dalam proses pendugaan parameter
- $\hat{\sigma}_{\alpha}^2$  = pendugaan ragam sisaan
- M = banyaknya parameter yang diduga dalam model

Model terbaik adalah model yang memiliki nilai *AIC* terkecil (Ramanathan, 1995).

# **3. Identifikasi** *ARCH/GARCH*

Setelah model *ARIMA t*erbentuk maka perlu dilakukan identifikasi apakah varian dari residual yang dihasilkan model *ARIMA*  mengandung unsur heteroskedastisitas atau tidak. Adanya masalah heteroskedastisitas juga menjadi indikasi adanya efek *ARCH/ GARCH* pada model. Uji yang akan digunakan adalah Uji Lagrange Multiplier. Ide pokok uji ini adalah bahwa varians residual bukan hanya fungsi dari variabel independen tetapi tergantung pada residual kuadrat pada periode sebelumnya (Enders, 1995).

Uj Lagrange Multiplier bertujuan untuk mengetahui adanya unsur heteroskedastisitas. Langkah-langkah untuk melakukan uji ini adalah : Hipotesis

 $H_0: \alpha_0 = \alpha_1 = \cdots = \alpha_m = 0$  (tidak ada efek *ARCH/GARCH* )

H<sub>1</sub>: minimal ada satu  $\alpha_k \neq 0$ ,  $k = 0,1,2,...,m$  (ada efek *ARCH/GARCH*)

Statistik Uji

$$
LM = nR^2 \tag{10}
$$

Di bawah hipotesis nol, statistik uji  $nR^2$ akan berdistribusi  $\chi^2_{(m)}$ .  $H_0$  ditolak jika nilai  $nR^2$ lebih besar dari nilai  $\chi^2_{(m)}$ .

# **4. Model** *Generalized Autoregressive Conditional Heteroskedasticity (GARCH)*

Setelah didapatkan adanya efek *ARCH/GARCH* maka harus dimodelkan menggunakan metode *GARCH*. Beberapa literatur menyebutkan bahwa *GARCH*(1,1) cukup baik dalam menangani masalah heterokedastisitas.

Dari persamaan (1) diasumsikan semua parameter adalah positif. Bila  $p = q = 1$  dan  $r_t$ adalah residual model *ARIMA* pada waktu *t*.

*Pengukuran Value at.... (Puspa Renggani) 5* dapat digambarkan dari model mean dan sebuah model *GARCH(1,1)* sebagai berikut.

$$
r_t = \mu + \varepsilon_t \tag{11}
$$

$$
\varepsilon_t = \sigma_t z_t \tag{12}
$$

$$
\sigma_t^2 = \alpha_0 + \alpha \varepsilon_{t-1}^2 + \beta \sigma_{t-1}^2 \tag{13}
$$

dengan

$$
z_t \mid \Omega_{t=1} \sim N(0,1) \text{ atau } z_t \mid \Omega_{t=1} \sim t_d
$$
 dimana

 $\mu = E(r_t) = E(E(r_t | \Omega_{t=1})) = E(\mu_t) = \mu$ : *unconditional* mean dari *return* series;

 $\sigma_t^2$  =  $Var(r_t | \Omega_{t=1})$  =  $Var(\varepsilon_t|\Omega_{t=1})$ : *conditional variance* 

 $\varepsilon_{t-1}$  = residual saat t-1;

 $\alpha_0$  = konstanta > 0;  $\alpha_1$ ,  $\beta \ge 0$ ;  $\alpha_1 + \beta < 1$ ;  $\Omega_{t=1}$  adalah himpunan informasi pada t-1

Vektor parameter yang akan diestimasi adalah  $\psi = vec(\mu, \theta)$ , dimana  $\theta = (\alpha_0, \alpha_1, \beta)'$ . Estimasi parameter untuk persamaan (11) akan diperoleh dengan cara meminimumkan negatif log *likelihood-*nya. Pada persamaan (13), residual terstandarisasi  $z_t = \frac{\varepsilon_t}{\sigma_t}$  $rac{\epsilon_t}{\sigma_t}$  diasumsikan berdistribusi *Student-t* (*GARCH-t*) dengan derajat bebas  $v$  yang memiliki fungsi densitas

$$
f(t) = \frac{\Gamma(\frac{v+1}{2})}{\Gamma(\frac{v}{2})} (\pi v)^{-\frac{1}{2}} \left(1 + \frac{\varepsilon_t^2}{v \sigma_t^2}\right)^{-\frac{v+1}{2}} \tag{14}
$$

Sehingga persamaan (14) negatif log *likelihood*nya sebagai berikut :

$$
mll_t = -log\left(\frac{\Gamma\left(\frac{v+1}{2}\right)}{\Gamma\left(\frac{v}{2}\right)}\right) + \frac{1}{2}log(\pi v) + \frac{v+1}{2}log\left(1 + \frac{\varepsilon_t^2}{v\sigma_t^2}\right) \tag{15}
$$

karena bentuk persamaan (15) tidak *closed form* maka untuk mendapatkan nilai estimasi parameternya akan digunakan metode numerik Newton Raphson. Berikut akan dihitung vektor gradien dan matriks Hessian dari log *likelihood* persamaan (15)

$$
mll_t = c(v) + \frac{v+1}{2}\log\left(1 + \frac{\varepsilon_t^2}{v\sigma_t^2}\right)
$$

dengan

$$
c(v) = -\log\left(\Gamma\left(\frac{v+1}{2}\right)\right) + \log\left(\Gamma\left(\frac{v}{2}\right)\right) + \frac{1}{2}\log(\pi v)
$$

 $c(v)$  merupakan fungsi  $v$  dan tidak bergantung kepada  $\psi$ . Derivatif dari  $c(v)$  yaitu:

$$
c_1(v) = \frac{dc(v)}{dv} = \frac{1}{2} \Psi\left(\frac{v+1}{2}\right) + \frac{1}{2} \Psi\left(\frac{v}{2}\right) + \frac{1}{2v}
$$
  

$$
c_2(v) = \frac{d^2c(v)}{dv^2} = -\frac{1}{4} \Psi_2\left(\frac{v+1}{2}\right) + \frac{1}{4} \Psi_2\left(\frac{v}{2}\right) - \frac{1}{2v^2}
$$

dengan fungsi Ψ adalah fungsi digamma dan menyatakan derivatif dari fungsi log(gamma).

Selanjutnya akan dilakukan penurunan pertama dari  $mll_t$  terhadap  $\nu$  dan  $\,\psi$  sebagai berikut :

Dengan fungsi Ψ adalah fungsi digamma dan menyatakan derivatif dari fungsi log(gamma). Selanjutnya akan dilakukan penurunan pertama dari  $mll_t$  terhadap  $\nu$  dan  $\,\psi$  sebagai berikut :

$$
\frac{\partial \frac{\partial m l_l}{\partial v} = c_1(v) + \frac{1}{2} \log \left( 1 + \frac{\varepsilon_l^2}{\sigma_l^2 v} \right) +
$$
  

$$
\frac{v+1}{2} \frac{\partial}{\partial v} \left[ \log \left( 1 + \frac{\varepsilon_l^2}{\sigma_l^2 v} \right) \right]
$$

dengan

$$
\frac{\partial}{\partial v} \left[ \log \left( 1 + \frac{\varepsilon_t^2}{\sigma_t^2 v} \right) \right] = \frac{\frac{\partial}{\partial v} \left( 1 + \frac{\varepsilon_t^2}{\sigma_t^2 v} \right)}{1 + \frac{\varepsilon_t^2}{\sigma_t^2 v}}
$$

$$
= -\frac{\varepsilon_t^2}{v [\sigma_t^2 v + \varepsilon_t^2]}
$$

Oleh karena itu,

$$
\frac{\partial mll_t}{\partial v} = c_1(v) + \frac{1}{2}\log\left(1 + \frac{\varepsilon_t^2}{\sigma_t^2 v}\right) - \frac{v+1}{2}\frac{\varepsilon_t^2}{v[\sigma_t^2 v + \varepsilon_t^2]}
$$
\n
$$
\frac{\partial mll_t}{\partial \psi} = \frac{v+1}{2}\frac{\partial}{\partial \psi}\left[log\left(1 + \frac{\varepsilon_t^2}{\sigma_t^2 v}\right)\right]
$$
\ndengan

dengan

$$
\frac{\partial}{\partial \psi} \left[ \log \left( 1 + \frac{\varepsilon_t^2}{\sigma_t^2 v} \right) \right] = \frac{\frac{\partial}{\partial \psi} \left( 1 + \frac{\varepsilon_t^2}{\sigma_t^2 v} \right)}{1 + \frac{\varepsilon_t^2}{\sigma_t^2 v}} \\
= \frac{\frac{\partial \varepsilon_t^2}{\partial \psi} \sigma_t^2 - \frac{\partial \sigma_t^2}{\partial \psi} \varepsilon_t^2}{v(\sigma_t^2)^2 + \sigma_t^2 \varepsilon_t^2}
$$

Sehingga,

$$
\frac{\partial mll_t}{\partial \psi} = \frac{\frac{\nu + 1}{2} \left( \frac{\partial \varepsilon_t^2}{\partial \psi} \sigma_t^2 - \frac{\partial \sigma_t^2}{\partial \psi} \varepsilon_t^2 \right)}{\nu (\sigma_t^2)^2 + \sigma_t^2 \varepsilon_t^2}
$$

maka diperoleh

$$
\nabla m l l_t = \begin{bmatrix} \frac{\partial m l l_t}{\partial v} \\ \frac{\partial m l l_t}{\partial \psi} \end{bmatrix} \quad = \begin{bmatrix} c_1(v) + \frac{1}{2} \log \left( 1 + \frac{\varepsilon_t^2}{\sigma_t^2 v} \right) - \frac{v+1}{2} \frac{\varepsilon_t^2}{v [\sigma_t^2 v + \varepsilon_t^2]} \\ \frac{v+1}{2} \left( \frac{\partial \varepsilon_t^2}{\partial v^2} \sigma_t^2 - \frac{\partial \sigma_t^2}{\partial v} \varepsilon_t^2 \right) \\ v (\sigma_t^2)^2 + \sigma_t^2 \varepsilon_t^2 \end{bmatrix}
$$

yang akan bernilai optimum jika  $\nabla m l l_t = 0$ . Selanjutnya dikonstruksikan matriks Hessian

dari  $mll_t$  yang terdiri dari 3 blok,  $\frac{\partial^2 mll_t}{\partial r^2}$  $\partial v^2$ merupakan sebuah skalar,  $\frac{\partial^2 m l l_t}{\partial \psi \partial v}$  merupakan vektor kolom  $k \times 1$ , dan  $\frac{\partial^2 m l l_t}{\partial \psi \partial \psi'}$  merupakan matriks  $k \times k$ . Ketiga elemen matriks Hessian tersebut dihitung dengan langkah berikut :

 $\triangleright$  Derivatif dari  $\frac{\partial^2 m l l_t}{\partial x^2}$  $\partial v^2$  $\partial^2$ mll<sub>t</sub>  $\frac{2mll_t}{\partial v^2} = c_2(v) + \frac{1}{2}$ 2  $\frac{\partial}{\partial v} \left[ \log \left( 1 + \frac{\varepsilon_t^2}{\sigma_t^2} \right) \right]$  $\left[\frac{\varepsilon_t^2}{\sigma_t^2 v}\right] - \frac{\partial}{\partial v} \left[\frac{v+1}{2}\right]$ 2  $\varepsilon_t^2$  $\overline{v[\sigma_t^2 v + \varepsilon_t^2]}$ dengan  $\frac{\partial}{\partial v} \left[ \log \left( 1 + \frac{\varepsilon_t^2}{\sigma_t^2} \right) \right]$  $\left[\frac{\varepsilon_t^2}{\sigma_t^2 v}\right]$  =  $-\frac{\varepsilon_t^2}{v[\sigma_t^2 v]}$  $v[\sigma_t^2 v + \varepsilon_t^2]$ dan

$$
\frac{\partial}{\partial v} \left[ \frac{v+1}{2} \frac{\varepsilon_t^2}{(v[\sigma_t^2 v + \varepsilon_t^2])} \right] = \frac{\partial}{\partial v} \left[ \frac{v+1}{2v} \right] \frac{\varepsilon_t^2}{\sigma_t^2 v + \varepsilon_t^2} + \frac{v+1}{2v} \frac{\partial}{\partial v} \left[ \frac{\varepsilon_t^2}{\sigma_t^2 v + \varepsilon_t^2} \right]
$$

$$
= -\frac{(v^2 + 2v)\varepsilon_t^2 \sigma_t^2 + \varepsilon_t^4}{2v^2[\sigma_t^2 v + \varepsilon_t^2]^2}
$$

$$
\text{Sehingga diperoleh} \n\frac{\partial^2 mll_t}{\partial v^2} = c_2(v) - \frac{\varepsilon_t^2}{v[\sigma_t^2 v + \varepsilon_t^2]} - \frac{(v^2 + 2v)\varepsilon_t^2 \sigma_t^2 + \varepsilon_t^4}{2v^2[\sigma_t^2 v + \varepsilon_t^2]^2} \n\frac{\partial^2 mll_t}{\partial v^2} = c_2(v) - \frac{(2v + 1)\varepsilon_t^4 + (3v^2 + 2v)\varepsilon_t^2 \sigma_t^2}{2v^2[\sigma_t^2 v + \varepsilon_t^2]^2} \n\text{ Derivatif dari } \frac{\partial^2 mll_t}{\partial \psi \partial \psi} \n\frac{\partial^2 mll_t}{\partial \psi \partial \psi'} = \frac{\partial mll_t}{\partial \psi'} \left[ \frac{v + 1}{2} \frac{\partial \varepsilon_t^2}{\partial \psi} \sigma_t^2 - \frac{\partial \sigma_t^2}{\partial \psi} \varepsilon_t^2}{v(\sigma_t^2)^2 + \sigma_t^2 \varepsilon_t^2} \right] \tag{16}
$$

Karena persamaan (16) terlalu rumit maka dapat disederhanakan dengan pemisalan berikut :

$$
\mathcal{A} = \frac{\partial \varepsilon_t^2}{\partial \psi} \sigma_t^2 - \frac{\partial \sigma_t^2}{\partial \psi} \varepsilon_t^2, \qquad \mathcal{A} \in \mathbb{R}^{k+1}
$$

$$
\mathcal{B} = v(\sigma_t^2)^2 + \sigma_t^2 \varepsilon_t^2 \qquad \mathcal{B} \in \mathbb{R}
$$

dengan  $\frac{\partial \mathcal{A}}{\partial \psi}$  adalah matriks  $k \times k$  dan  $\frac{\partial \mathcal{B}}{\partial \psi}$  adalah vektor  $1 \times k$ . Kedua bentuk tersebut akan diderivatifkan secara terpisah sebagai berikut :

$$
\frac{\partial \mathcal{A}}{\partial \psi'} = \frac{\partial \varepsilon_t^2}{\partial \psi} \frac{\partial \sigma_t^2}{\partial \psi'} + \sigma_t^2 \frac{\partial^2 \varepsilon_t^2}{\partial \psi \partial \psi'} - \frac{\partial \sigma_t^2}{\partial \psi} \frac{\partial \varepsilon_t^2}{\partial \psi'} - \varepsilon_t^2 \frac{\partial^2 \sigma_t^2}{\partial \psi \partial \psi'}
$$

Kemudian akan dihitung  $\frac{\partial B}{\partial \psi}$  sebagai berikut :

$$
\frac{\partial \mathcal{B}}{\partial \psi_l} = \nu \frac{\partial (\sigma_t^2)^2}{\partial \psi_l} + \varepsilon_t^2 \frac{\partial \sigma_t^2}{\partial \psi_l} + \sigma_t^2 \frac{\partial \varepsilon_t^2}{\partial \psi_l} \tag{17}
$$

Pada pemisalan bentuk persamaan (17), maka diperoleh :

$$
\frac{\partial^2 m l l_t}{\partial \psi} = \frac{v + 1}{2} \frac{\partial}{\partial \theta} \frac{\partial \mathcal{L}}{\partial \psi^2}
$$

$$
\frac{\partial^2 m l l_t}{\partial \psi \partial \psi^{\prime}} = \frac{v + 1}{2} \frac{\partial^2 m l_t}{\partial \psi^2} \frac{\partial \mathcal{L}}{\partial \psi^2} \frac{\partial \mathcal{L}}{\partial \psi^2} \tag{18}
$$

 $\triangleright$  Derivatif dari  $\frac{\partial^2 m l l_t}{\partial x^i}$  $\partial \psi \partial v$ Untuk menghitung  $\frac{\partial^2 m l l_t}{\partial \psi \partial v}$  dapat memanfaatkan persamaan (18) termasuk dalam hal pemisalan, sehingga diperoleh bentuk sebagai berikut :

$$
\frac{\partial mll_t}{\partial \psi} = \frac{(v+1)\mathcal{A}}{\mathcal{B}} \frac{\mathcal{A}}{2} \implies \frac{\partial^2 mll_t}{\partial \psi} = \frac{\mathcal{A}}{2} \frac{\partial}{\partial v} \left[ \frac{v+1}{\mathcal{B}} \right]
$$

karena

$$
\frac{\partial \mathcal{B}}{\partial v} = \frac{\partial}{\partial v} \left[ v(\sigma_t^2)^2 + \sigma_t^2 \varepsilon_t^2 \right] = (\sigma_t^2)^2
$$

maka

$$
\frac{\partial}{\partial v} \left[ \frac{v+1}{B} \right] = \frac{\mathcal{B} - (v+1) \frac{\partial \mathcal{B}}{\partial v}}{B^2} = \frac{\mathcal{B} - (v+1) (\sigma_t^2)^2}{B^2}
$$

akhirnya diperoleh

$$
\frac{\partial^2 mll_t}{\partial \psi \partial v} = \frac{\mathcal{A}}{2} \frac{\mathcal{B} - (v+1) (\sigma_t^2)^2}{\mathcal{B}^2}
$$

$$
= \frac{\mathcal{A}}{2} \frac{v (\sigma_t^2)^2 + \sigma_t^2 \varepsilon_t^2 - (v+1) (\sigma_t^2)^2}{\mathcal{B}^2}
$$

$$
=\frac{\mathcal{A}}{2B^2}\left(\sigma_t^2\epsilon_t^2-(\sigma_t^2)^2\right)\tag{19}
$$

Karena bentuk derivatif pertama dan derivatif kedua persamaan (19) tidak *closed form*, maka untuk memperoleh parameter *GARCH-t* menggunakan metode iterasi Newton Raphson yang diperoleh sebagai berikut : −1

$$
\begin{bmatrix} \hat{v}_{t+1} \\ \hat{\psi}_{t+1} \end{bmatrix} = \begin{bmatrix} \hat{v} \\ \hat{\psi} \end{bmatrix}^T = \begin{bmatrix} \frac{\partial mll_t}{\partial v} \\ \frac{\partial mll_t}{\partial \psi} \end{bmatrix} \begin{bmatrix} \frac{\partial^2 mll_t}{\partial v^2} & \frac{\partial^2 mll_t}{\partial v \partial \psi} \\ \frac{\partial^2 mll_t}{\partial v \partial \psi} & \frac{\partial^2 mll_t}{\partial \psi \partial \psi'} \end{bmatrix}^{-1}
$$

Proses iterasi akan berhenti jika *iterasi*<sub>t+1</sub>  $\approx$ iterasi<sub>t</sub>.

### **5.** *Extreme Value Theory (EVT)*

*Extreme Value Theory (EVT)* secara luas digunakan dalam upaya menaksir terjadinya nilai ekstrem dalam reliabilitas, asuransi, hidrologi, klimatologi dan ilmu lingkungan. Dalam kaitannya dengan manajemen risiko, *EVT* dapat meramalkan terjadinya kejadian ekstrem pada data berekor gemuk yang tidak dapat dilakukan dengan pendekatan tradisional lainnya. Metode *POT (Peak Over Threshold)* merupakan suatu metode *EVT* yang mengidentifiksikan nilai ekstrem dengan menggunakan patokan atau *threshold* (*u*). Data yang melebihi nilai threshold akan didentifikasikan sebagai nilai ekstrem. Metode ini mengaplikasikan teorema Picklands-Dalkema yang menyatakan bahwa semakin tinggi *threshold*, maka distribusinya akan mengikuti *Generalized Distribution Pareto (GPD). Cumulative distribution function (cdf)* dari *GPD* adalah sebagai berikut.

$$
G_{\xi,\beta}(x) = \begin{cases} 1 - \left(1 + \frac{\xi x}{\beta}\right)^{-\frac{1}{\xi}} & jika \xi \neq 0 \\ 1 - \exp(-\frac{x}{\beta}) & jika \xi = 0 \end{cases}
$$
 (20)

dan *probability density function (pdf)* untuk *GPD*  adalah

$$
g_{\xi,\beta}(x) = \begin{cases} \frac{1}{\beta} \left( 1 + \frac{\xi x}{\beta} \right)^{-\frac{\xi-1}{\xi}} & jika \xi \neq 0\\ \frac{1}{\beta} \exp\left( -\frac{x}{\beta} \right) & jika \xi = 0 \end{cases}
$$
 (21)

dengan

$$
x \in D(\xi, \beta) = \begin{cases} [0, \sim] & \text{if } i \neq \xi \ge 0 \\ [0, -\frac{\beta}{\xi}] & \text{if } i \neq \xi < 0 \end{cases}
$$

Ketika *X* adalah *GPD* dengan parameter  $\xi$  dan  $\beta$  maka  $X$  memiliki fungsi distribusi kumulatif  $G_{\xi,\beta}$  dengan  $\xi \in \mathbb{R}, \beta > 0$ .

Langkah selanjutnya adalah memodelkan ekor distribusi dengan menggunakan *GPD.* Dengan *X* = *Y* – *u* merupakan data lebihan atas ambang *u* yang akan digunakan untuk mengestimasi nilai parameter  $\xi$  dan  $\beta$  dengan

*MLE*. Dengan asumsi  $\xi \neq 0$ , parameter *GPD* diestimasi dengan langkah berikut

a. Berdasarkan fungsi densitas pada persamaan (21) Tentukan fungsi *likelihood*

$$
L(\xi, \beta | y_1, ..., y_n) = \prod_{i=1}^n \frac{1}{\beta} \left( 1 + \frac{\xi y_i}{\beta} \right)^{\frac{(-\xi - 1)}{\xi}}
$$
  
= 
$$
\left( \frac{1}{\beta} \right)^n \prod_{i=1}^n \left( 1 + \frac{\xi y_i}{\beta} \right)^{\frac{(-\xi - 1)}{\xi}}
$$

b. Bentuk fungsi log *likelihood* dari pesamaan di atas

$$
\ln L \left( \xi, \beta | y_1, \dots, y_n \right) = -n \ln (\beta) - \left( \frac{1}{\xi} + 1 \right) \sum_{i=1}^n \ln \left( 1 + \frac{\xi y_i}{\beta} \right)
$$

=1 c. Maksimumkan fungsi *likelihood* dengan membuat turunan pertama dari fungsi log *likelihood* terhadap masing-masing parameternya.

$$
\frac{\partial \ln L}{\partial \xi} = \frac{1}{\xi^2} \sum_{i=1}^n \ln \left( 1 + \frac{\xi y_i}{\beta} \right) - \left( \frac{1}{\xi} + 1 \right) \sum_{i=1}^n \frac{y_i}{\beta + \xi y_i}
$$

$$
\frac{\partial \ln L}{\partial \beta} = \frac{n}{\beta} + \left( \frac{1 + \xi}{\xi} \right) \sum_{i=1}^n \frac{y_i}{\beta + \xi y_i}
$$

 $\theta_{i+1} = \theta_i$  – Karena persamaan yang terbentuk tidak *closed form* maka akan sulit untuk mendapatkan nilai estimatornya. Untuk menyelesaikannya, akan digunakan metode numerik yaitu dengan metode Newton Raphson. Metode ini dijalankan dengan melakukan iterasi hingga diperoleh nilai yang konvergen, yaitu  $\theta_{i+1}$  –  $\theta_i$  | <  $\varepsilon$ , dengan  $\varepsilon$  Merupakan bilangan positif yang sangat kecil. Persamaan Newton Raphson secara umum dapat dituliskan sebagai berikut :

$$
g(\theta_i)H^{-1}(\theta_i\;)
$$

dengan

$$
\theta_{i} = \begin{bmatrix} \xi_{i} & \beta_{i} \end{bmatrix}
$$

$$
g(\theta_{i}) = \begin{bmatrix} \frac{\partial \ln L}{\partial \xi} & \frac{\ln L}{\partial \beta} \\ \frac{\partial^{2} \ln L}{\partial \xi^{2}} & \frac{\partial^{2} \ln L}{\partial \xi \partial \beta} \end{bmatrix}
$$

$$
H(\theta) = \begin{bmatrix} \frac{\partial^{2} \ln L}{\partial \xi^{2}} & \frac{\partial^{2} \ln L}{\partial \xi \partial \beta} \\ \frac{\partial^{2} \ln L}{\partial \xi \partial \beta} & \frac{\partial^{2} \ln L}{\partial \beta^{2}} \end{bmatrix}
$$

 $g(\theta_i)$  = vector gradient berukuran 1 x *p* dengan *p* adalah banyaknya parameter

 $H(\theta)$  = matriks Hessian berukuran *p x p* yang berisi turunan kedua terhadap parameter

Untuk mengkonstruksi matriks Hessian, diperlukan turunan kedua dari fungsi log *likelihood* terhadap masing-masing parameter sebagai berikut :

$$
\frac{\partial^2 \ln L}{\partial \xi^2} = \frac{\partial}{\partial \xi} \left[ \frac{1}{\xi^2} \sum_{i=1}^n \ln \left( 1 + \frac{\xi y_i}{\beta} \right) - \left( \frac{1}{\xi} + 1 \right) \sum_{i=1}^n \frac{y_i}{\beta + \xi y_i} \right]
$$

$$
= -\frac{2}{\xi^3} \sum_{i=1}^n \ln\left(1 + \frac{\xi y_i}{\beta}\right) + \frac{2}{\xi^2} \sum_{i=1}^n \frac{y_i}{\beta + \xi y_i} +
$$
  

$$
\frac{\left(\frac{1}{\xi} + 1\right) \sum_{i=1}^n \frac{-y_i^2}{(\beta + \xi y_i)^2}}{\frac{\partial^2 \ln L}{\partial \beta^2}} = \frac{\partial}{\partial \beta} \left[-\frac{n}{\beta} + \left(\frac{1+\xi}{\xi}\right) \sum_{i=1}^n \frac{y_i}{\beta + \xi y_i}\right]
$$
  

$$
= \frac{n}{\beta^2} - \frac{1+\xi}{\beta^2} \sum_{i=1}^n \frac{y_i}{\beta + \xi y_i} - \frac{1+\xi}{\beta} \sum_{i=1}^n \frac{-y_i^2}{(\beta + \xi y_i)^2}
$$
  

$$
\frac{\partial^2 \ln L}{\partial \xi \partial \beta} = \frac{\partial}{\partial \beta} \left[\frac{1}{\xi^2} \sum_{i=1}^n \ln(1 + \frac{\xi y_i}{\beta}) - \left(\frac{1}{\xi} + 1\right) \sum_{i=1}^n \frac{y_i}{\beta + \xi y_i}\right]
$$
  

$$
= \frac{1}{\xi \beta} \sum_{i=1}^n \frac{y_i}{\beta + \xi y_i} + \left(\frac{1}{\xi} + 1\right) \sum_{i=1}^n \frac{y_i}{(\beta + \xi y_i)^2}
$$
  

$$
\frac{\partial^2 \ln L}{\partial \beta \partial \xi} = \frac{\partial}{\partial \xi} \left[-\frac{n}{\beta} + \frac{1+\xi}{\xi} \sum_{i=1}^n \frac{y_i}{\beta + \xi y_i}\right]
$$
  

$$
= \frac{1}{\beta} \sum_{i=1}^n \frac{y_i}{\beta + \xi y_i} - \frac{1+\xi}{\xi} \sum_{i=1}^n \frac{-y_i}{(\beta + \xi y_i)^2}
$$

Langkah selanjutnya adalah melakukan iterasi dengan metode Newton Raphson sehingga ddiperoleh nilai estimator dari parameter  $\xi$  dan  $\beta$ yang memaksimumkan fungsi log *likelihood* nya. Langkah ini dilakukan untuk mengestimasi parameter pada ekor kiri dan ekor kanan distribusi. Nilai parameter untuk masing-masing ekor distribusi dapat berbeda tergantung dari karakteristik ekor distribusi itu sendiri. Data yang digunakan untuk mengestimasi parameter adalah data residual *GARCH*-*t*(1,1). Sehingga dimiliki suatu distribusi marginal dengan bagian ekor berdistribusi *GPD* dengan parameter  $\xi$  dan  $\beta$  dan bagian lainnya berdistribusi *Student-t* dengan derajat bebas *v.*

#### **6. Uji Dependensi**

Uji saling ketergantungan dilakukan untuk mengetahui adanya dependensi di antara masingmasing variabel dalam sebuah pemodelan distribusi bersama. Korelasi Kendall's Tau adalah korelasi yang berbasis rank dan tidak memerlukan asumsi kenormalan data. Misalkan K menyatakan ukuran konkordan dan D menyatakan diskorkodan, maka nilai korelasi Tau Kendall berdasarkan sampel dapat didefinisikan sebagai berikut (Nelsen, 2006) :

 $\hat{\tau} = \frac{K-D}{K+D}$  $\frac{K-D}{K+D} = \frac{K-D}{\binom{n}{2}}$  $\binom{n}{2}$ (22)

### **7. Estimasi Parameter Copula**

Setelah dinyatakan adanya dipendensi maka langkah selanjutnya adalah mengestimasi parameter Copula. Copula yang akan dibahas adalah Copula dari kelas Archimedean satu parameter, yaitu Clayton, Gumbel dan Frank. Misalkan  $\{X_t\}_{t=1}^T$  merupakan sebuah matriks berukuran  $T x K$  dimana k =2, dari observasi sampel random. Masing-masing kolom ke-*k* dari matriks terdiri dari observasi suatu asset yang diindekskan dalam waktu. Jika masing-masing marginal (kolom) dinotasikan sebagai  $x_{i,t}$  dan  $x_{j,t}$  maka  $u_{i,t} = F_i(x_{i,t}; a_j)$  dan  $u_{j,t} = F_j(x_{j,t}; a_j)$ , dimana  $a_i$  dan  $a_i$  adalah parameter-parameter marginalnya. Sehingga estimator maksimum *likelihood*  $\widehat{\theta}_{ij}$  dari  $\theta_{ij}$  diperoleh dengan memaksimumkan fungsi log *likelihood* berikut

$$
l(\theta; u_t) = \log c_{ij}(u_{i,t}, u_{j,t}; \theta_{ij})
$$

Dalam maksimalisasi fungsi log *likelihood* untuk mendapatkan estimator parameter Copula bivariat akan dilakukan metode Newton Raphson. Oleh karena itu, berikut diberikan perhitungan vektor gradien dan matriks Hessian dari log *likelihood*  model Copula bivariat yang tidak bergantung pada parameter marginal.

Misalkan  $X = (x_i, x_j)$  merupakan vektor random bivariat hasil pemodelan *GARCH*-*t*(1,1) dan *GPD.* Pada bagian ini akan diestimasi parameter copula bivariat  $c(F_i(x_i), F_j(x_j); \theta)$ , dimana  $c$  merupakan densitas copula yang juga dapat ditulis dalam bentuk  $c(u_i, u_j; \theta)$ .

a. Copula Clayton

Bentuk log *likelihood* copula Clayton bivariat dari observasi ke-t adalah

$$
l_t(u_i, u_j; \theta) = \log \left\{ \frac{(1+\theta)(u_{i,t}^{-\theta} + u_{j,t}^{-\theta} - 1)^{-(\frac{1}{\theta}+2)}}{(u_{i,t}u_{j,t})^{\theta+1}} \right\}
$$
  
= log(1+\theta) -  $\left(\frac{1}{\theta}+2\right) \log(u_{i,t}^{-\theta} + u_{j,t}^{-\theta} - 1) - (\theta+1)(\log(u_{i,t}) + \log(u_{j,t})).$ 

Karena copula Clayton bivariat hanya memiliki satu parameter maka vektor gradien dan matriks Hessian adalah skalar. Misalkan,  $a = u_{i,t}$  dan  $h = u_{ik}$  maka

$$
\frac{\partial l_t}{\partial \theta} = \frac{1}{1+\theta} + \frac{\left(\frac{1}{\theta} + 2\right)(a^{-\theta}\log a + b^{-\theta}\log b)}{a^{-\theta} + b^{-\theta} - 1} + \frac{\log(a^{-\theta} + b^{-\theta} - 1)}{\theta^2} - \frac{\left(\log a + \log b\right)}{\theta^2}
$$
\n
$$
\frac{\partial^2 l_t}{\partial \theta^2} = -\frac{1}{(1+\theta)^2} - \frac{2(a^{-\theta}\log a + b^{-\theta}\log b)}{\theta^2(a^{-\theta} + b^{-\theta} - 1)} - \frac{2\log(a^{-\theta} + b^{\theta} - 1)}{\theta^3} - \frac{\left(\frac{1}{\theta} + 2\right)\left\{\frac{a^{-\theta}\log^2 a + b^{-\theta}\log^2 b}{a^{-\theta} + b^{-\theta} - 1}\right\}}{\left(a^{-\theta}\log a + b^{-\theta}\log b\right)^2}
$$

b. Copula Gumbel

 Bentuk log likelihood Copula Gumbel bivariat dari observasi ke-t adalah

$$
l_{t}(u_{i}, u_{j}; \theta)
$$
  
=  $\log \left\{ e^{-\left( (-\ln u_{i,t})^{\theta} + (-\ln u_{j,t})^{\theta} \right)^{\frac{1}{\theta}}} (-\ln u_{i,t})^{\theta} (-\ln u_{j,t})^{\theta} \left[ (-\ln u_{i,t})^{\theta} \right. \right. \\ + (-\ln u_{j,t})^{\theta} \left]^{-2 + \left( \frac{1}{\theta} \right)} \left[ (-\ln u_{i,t})^{\theta} + (-\ln u_{j,t})^{\theta} + \theta - 1 \right] \left( u_{i,t} u_{j,t} \right)^{-1} \right\}$ 

Misalkan,  $\alpha = -\ln u_{i,t}$  dan  $b = -\ln u_{i,t}$  maka log likelihood Copula Gumbel dapat ditulis menjadi

$$
l_t(e^a, e^b; \theta) = \log \left\{ \left( \frac{e^{-(a^{\theta} + b^{\theta})^{\frac{1}{\theta}} a^{\theta} b^{\theta} (a^{\theta} + b^{\theta})^{-2 + \frac{1}{\theta}} (a^{\theta} + b^{\theta} + \theta - 1)}}{e^{a+b}} \right) \right\}
$$
  

$$
= -(a^{\theta} + b^{\theta})^{\frac{1}{\theta}} + \theta \log a + \theta \log b + (-2 + \frac{1}{\theta}) \log(a^{\theta} + b^{\theta}) + \log(a^{\theta} + b^{\theta}) + \log(a^{\theta} + b^{\theta} + \theta - 1) - (a + b)
$$

Karena copula gumbel bivariat hanya memiliki satu parameter, maka vektor gradien matriks Hessian adalah skalar.

$$
\frac{\partial l_t}{\partial \theta} = \frac{\log(a^{\theta} + b^{\theta})}{\theta^2} \left( \left( a^{\theta} + b^{\theta} \right)^{\frac{1}{\theta}} - 1 \right) + \frac{a^{\theta} \log a + b^{\theta} \log b}{\theta(a^{\theta} + b^{\theta})} \left( 1 - 2\theta - \left( a^{\theta} + b^{\theta} \right)^{\frac{1}{\theta}} \right) + \frac{a^{\theta} \log a + b^{\theta} \log b + 1}{a^{\theta} + b^{\theta} + \theta - 1}
$$

#### c. Copula Frank

Bentuk log likelihood Copula Frank bivariat dari observasi ke-t adalah

$$
l_t(u_i, u_j; \theta)
$$
  
=  $\log \left\{ \frac{-\theta(e^{-\theta} - 1) (e^{-\theta(u_{i,t} + u_{j,t})})}{\left[ (e^{-\theta u_{it}} - 1) (e^{-\theta u_{j,t}} - 1) + (e^{-\theta} - 1) \right]^2} \right\}$   
=  $-\log \theta + \log(e^{-\theta} - 1) - \theta(u_{i,t} + u_{j,t})$   
-  $2 \log[(e^{-\theta u_{i,t}} - 1) (e^{\wedge}(-\theta u_{j,t} - 1) + (e^{-\theta} - 1)]$ 

Karena Copula Frank bivariat hanya memiliki satu parameter maka vektor gradien dan matriks Hessian adalah skalar. Misalkan  $a = u_{i,t}$  dan  $b =$  $u_{i,t}$  maka

$$
\frac{\partial l_{t}}{\partial \theta} = -\frac{1}{\theta} - \frac{e^{-\theta}}{e^{-\theta} - 1} - (a + b) +
$$
\n
$$
\frac{2[(a+b)e^{-\theta(a+b)} - ae^{-\theta a} - be^{-\theta b} + e^{-\theta}]}{(e^{-\theta a} - 1)(e^{-\theta b} - 1) + (e^{-\theta} - 1)}
$$
\n
$$
\frac{\partial^{2}l_{t}}{\partial \theta^{2}} = \frac{a^{\theta} \log a + b^{\theta} \log b}{\theta^{2}(a^{\theta} + b^{\theta})} \left\{ \frac{2(a^{\theta} + b^{\theta})^{\frac{1}{\theta}} \log(a^{\theta} + b^{\theta})}{\theta} + 2(a^{\theta} + b^{\theta})^{\frac{1}{\theta}} - \right\}
$$
\n
$$
2\left\} - \frac{\log(a^{\theta} + b^{\theta})}{\theta^{3}} \right\} \left( \frac{(a^{\theta} + b^{\theta})^{\frac{1}{\theta}} \log(a^{\theta} + b^{\theta})}{\theta} \right) + 2(a^{\theta} + a^{\theta})^{\frac{1}{\theta}} - a^{\theta} \left( a^{\theta} \log^{2} a + b^{\theta} \log^{2} b \right) \left( \frac{1 - 2\theta - (a^{\theta} + b^{\theta})^{\frac{1}{\theta}}}{\theta(a^{\theta} + b^{\theta})} \right) - \frac{(a^{\theta} \log a + b^{\theta} \log b)^{2}}{(a^{\theta} + b^{\theta})^{2}} \left( \frac{(a^{\theta} + b^{\theta})^{\frac{1}{\theta}}}{\theta^{2}} - \frac{(a^{\theta} + b^{\theta})^{\frac{1}{\theta}} - 1}{\theta} + 2 \right) + \frac{a^{\theta} \log a + b^{\theta} \log b}{(a^{\theta} + b^{\theta} + \theta} \frac{(a^{\theta} \log a + b^{\theta} \log b + 1)^{2}}{(a^{\theta} + b^{\theta} + \theta)^{2}}
$$

#### **8. Estimasi** *VaR* **Portofolio dengan Copula**

Untuk mengestimasi *VaR* portofolio, perlu disimulasikan data *return* dari pasangan Copula. Diasumsikan margin berdistribusi Uniform. Kemudian membangkitkan bilangan random sesuai dengan parameter Copula. Hasil simulasi Copula yang berdistribusi Uniform tersebut kemudian ditransformasi menggunakan invers CDF masing-masing marginal sehingga diperoleh kembali data residual  $z_{it}$ . Residual ini kemudian dikalikan kembali dengan volatilitas  $(\sigma_{it})$  dari model *GARCH-t* (1,1) dan ditambah dengan  $\mu_i$  dari model mean untuk  $i = 1,2$ . Akhirnya, proses ini menghasilkan data *return*  $(r_{it})$  hasil simulasi Copula untuk masingmasing aset dalam portofolio. Tahap selanjutnya adalah mengestimasi *VaR* portofolio menggunakan data *return* hasil simulasi tersebut. Misalkan untuk portofolio yang terdiri dari dua aset dengan bobot masing-masing aset adalah 1, <sup>2</sup> memiliki *return* pada waktu ke-t yang dapat dihitung dengan pendekatan berikut :

$$
r_{pt} = \sum_{i=1}^{2} r_{it} w_i \tag{23}
$$

dengan  $r_{it}$  adalah *return* aset ke-i pada waktu ke-t. Dengan demikian, estimasi VaR portofolio dengan tingkat kepercayaan  $(1 - \alpha)$  didefinisikan sebagai berikut :

$$
VaR_t(\alpha) = F_{(r_p)t}^{-1}(1 - \alpha)
$$
 (24)

dimana  $F_{(r_p)t}$  adalah fungsi distribusi dari return portofolio  $r_p$  pada waktu t.

Secara umum, prosedur perhitungan *VaR* berbasis copula untuk data bivariat dengan simulasi disajikan dalam diagram alir sebagai berikut :

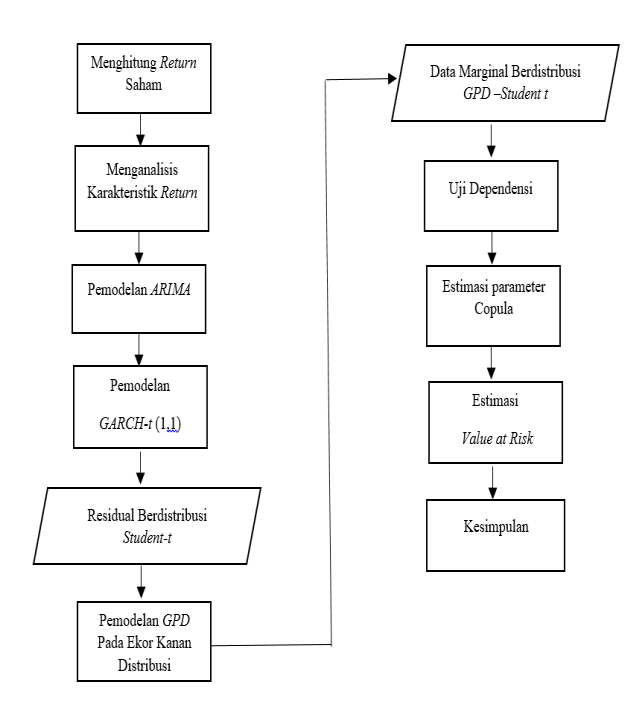

Gambar 1. Diagram Alir Perhitungan VaR

# **SIMPULAN DAN SARAN**

#### **Simpulan**

Pengukuran *Value at Risk* Menggunakan Metode *GARRCH-EVT*-Copula dapat dilakukan dengan prosedur

- 1. Menghitung *return* portofolio
- 2. Membentuk model marginal menggunakan metode *GARCH-*t(1,1) –*GPD*
- 3. Menguji dependensi model marginal
- 4. Mengestimasi parameter Copula
- 5. Mengestimasi *Value at Risk* menggunakan simulasi retur dengan parameter copula.

#### **Saran**

- 1. Dalam mengestimasi *VaR* portofolio dalam pembahasan bobot yang diberikan diasumsikan sama. Untuk penelitian selanjutnya dapat di tambahkan berbagai metode dalam perhitungan bobot.
- 2. Dalam pembahasan ini Copula yang digunakan adalah Copula Archimedean satu parameter. Untuk penelitian selanjutnya bisa di terapkan dalam Keluarga Copula dengan dua parameter.

# **DAFTAR PUSTAKA**

- Abdul Halim. (2005). *Analisis investasi edisi 2*. Jakarta: Salemba Empat
- Bain, L., & Engelhardt, M. (1992). *Introduction to probability and mathematical statistics.* California: Duxbury Press.
- Bob, N. K. (2013). *Value at risk estimation, a GARCH-EVT-Copula approach*. mathematical statistics. Stockholm University.
- Bohm, G., & Zech, G. (2010). *Introduction to statistics and data analysis for physicists.* Humberg: Deutssches Electronen-Synchroton.
- Cryer, J. (1986). *Time series analysis.* Boston: PWS-KENT Publishing Company
- Enders, W. (1995). *Applied econometric time series.* New York: John Wiley and Sons, Inc.
- Hotta, L. K.,Lucas, E. C., Palaro, L. P..(2008). Estimation of VaR using copula and Extreme Value Theory. *Multinational Finance Journal*, Vol. 12, no. 3/4, 205-218.
- Jorion, P. (2002). *Value at Risk : The new benchmark for managing financial risk, second edition.* New York: The McGraw-Hill Companies. Inc.
- Kichen, Nadya N. (2017). *Estimasi Value at Risk (VaR) portofolio multivariat menggunakan metode GARCH Student T-EVT-VINE Copula*. Skripsi. Yogyakarta: Program Studi Statistika Universitas Gadjah Mada
- Nelsen. (2006). *An introduction to Copulas.* Springer Link
- Ramanathan. (1995). *Introductory econometrics with aplication, 3rd edition.* The Dryden Press.
- Sarykalin, S., Serraino, G., & Uryasev, S. (2008). Value at Risk vs Conditional Value at Risk in Risk Management and Optimization. *Tutorials in Operations Research Informs*, Hlm. 270-294.